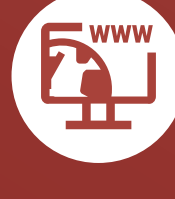

## **[Web](https://eurekaaddons.co.uk/products/web-subscription/)** SUBSCRIPTION  $\rightarrow$

**Ideal where staff work in various locations or remotely, our Eureka Addons Web Subscription enables browser-based access for order processing and requisition tasks anytime, anywhere and without the need for additional Sage 200 licences.** 

Designed to expand the capabilities and functionalities of Sage software, Eureka Addons allow you to streamline your business processes.

Bundled up into handy monthly subscription subscriptions to suit different business needs, Eureka Addons are proven to deliver significant time & cost savings, whilst improving internal procedures and customer service, freeing up resources to reinvest in

achieving business goals.

### **Web Subscription: Web Orders**

**Eureka Addons included in the**

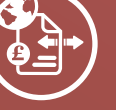

Web Orders for Sage 200 allows multiple users to quickly enter sales and purchase orders into the Sage 200 suite via a web interface, eliminating the expense of additional Sage 200 licences for these tasks. The data accessed is in real-time, and any orders created [remotely are immediately visible in](#page-1-0)  the system.

### **Web Purchase Order Requisition**

Web Purchase Order Requisitions for Sage 200 enables you to create, amend and manage purchase [requisitions, anytime and anywhere,](#page-3-0)  via a web interface quickly and easily. Submitted requisitions can be subject to single, multiple or project manager approval, and purchase requisition reports can be created directly from Sage 200, using the Standard Sage 200 Report Designer.

#### **Find the Eureka Addons subscription that's right for your business:**

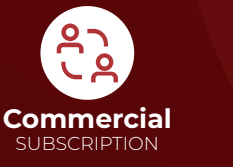

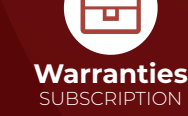

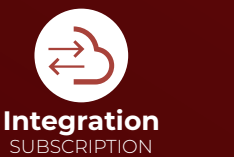

**EUREKA** 

Δ

**Developing Sage for Growing Businesses** 

**DDONS** 

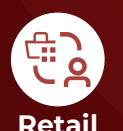

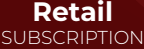

Visit our website for more information, contact us directly or ask your Sage Business Partner to get in touch with us on your behalf.

> % www.eurekaaddons.co.uk enquiries@eurekasolutions.co.uk

 $\leftarrow$  +44 (0)1355 581 960

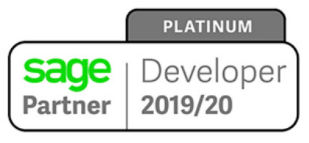

<span id="page-1-0"></span>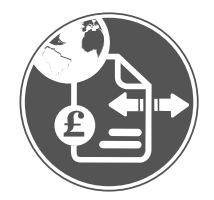

# **WEB [ORDERS](https://eurekaaddons.co.uk/web-orders-sage-200/) for Sage 200**

Create sales and purchase orders in Sage 200 on the move.

Web Orders for Sage 200 has been designed to allow users to quickly enter sales and purchase orders into the Sage 200 suite via a web interface.

### **You can download this Addon as part of the**

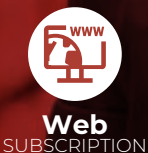

# **FEATURES BENEFITS** &

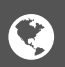

### **ENTER ORDERS VIA A WEB INTERFACE**

Multiple users can quickly and easily create sales and purchase orders via a web interface, streamlining the order entry process and improving business efficiency.

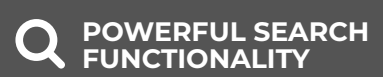

Quickly look up customer & supplier details, check stock, and view sales & purchase orders in Sage 200 in real time.

### **USER PERMISSIONS**

Administrators can control access to the system via user permissions restricting access only to the relevant people. Nominal code access can also be restricted per user.

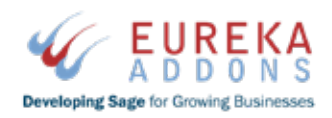

% www.eurekaaddons.co.uk enquiries@eurekasolutions.co.uk  $\leftarrow$  +44 (0)1355 581 960

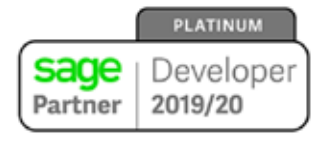

# **FEATURES BENEFITS** &

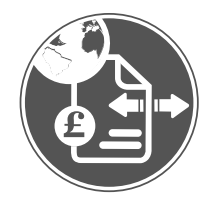

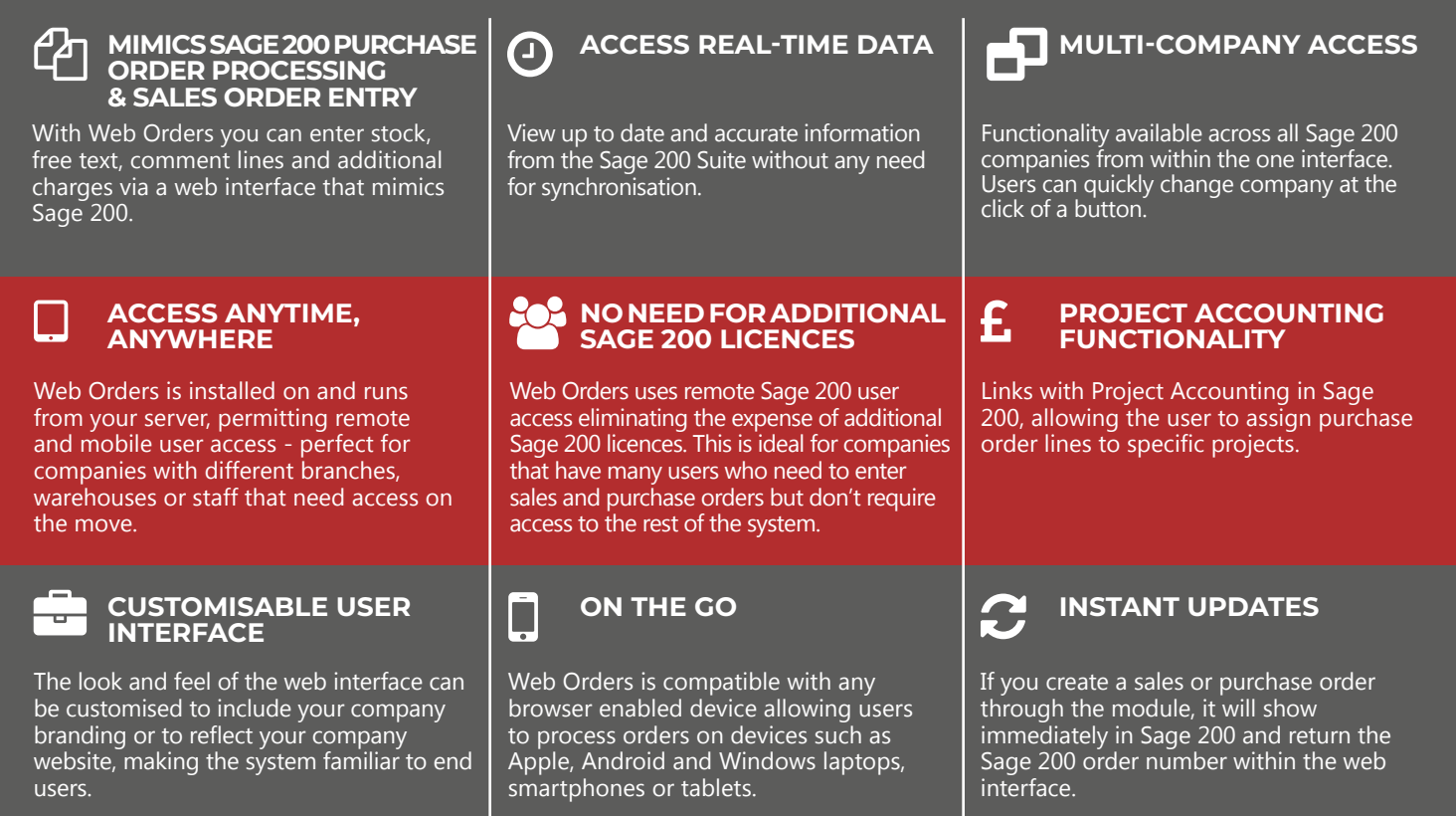

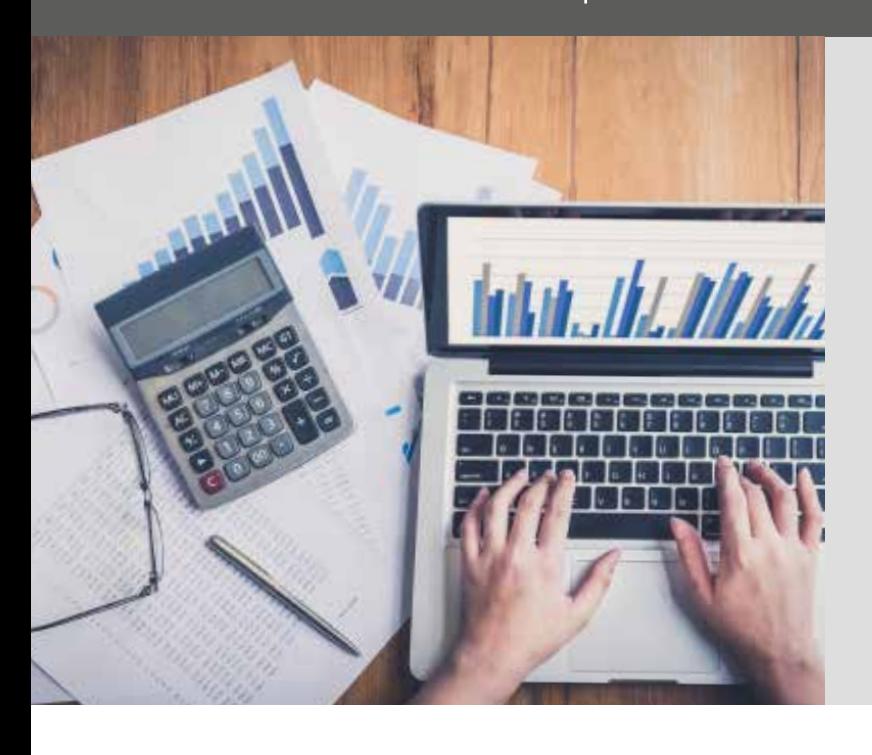

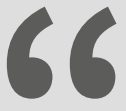

"The Web Orders Addon has created a more robust authorisation process and given us a much greater degree of financial control.

We now have 150 user licences for the electronic purchase order system. Each person has a unique login and pin and the purchase order links directly to our supplier database which is held on Sage

 We have different authorisation levels – operations managers and senior managers – and the system sends an email to the relevant manager and the ordering process can be monitored by the finance office. "

**Margaret Monaghan | Finance Operations Manager Jobs and Business Glasgow**

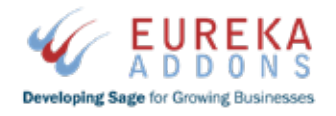

% www.eurekaaddons.co.uk enquiries@eurekasolutions.co.uk  $\leftarrow$  +44 (0)1355 581 960

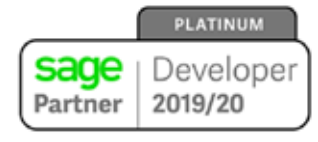

<span id="page-3-0"></span>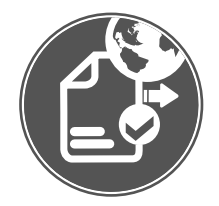

# **WEB PURCHASE ORDER [REQUISITIONS](https://eurekaaddons.co.uk/web-purchase-order-requisitions-sage-200/) for Sage 200**

Web Purchase Order Requisitions for Sage 200 enables you to quickly and easily create, amend and manage purchase requisitions at anytime and from anywhere via a web browser.

This advanced system uses a simple web interface and integrates in real time with your Sage 200 suite.

Submitted requisitions can be subject to single, multiple or project manager approval for a more efficient and controlled authorisation process, with email notifications when a requisition is approved or declined.

### **TAKE CONTROL OF YOUR PURCHASE ORDER REQUISITIONS - ANYTIME, ANYWHERE.**

A key feature of Web PO Requisitions is the ability to generate purchase requisition reports directly from Sage 200, using the Standard Sage 200 Report Designer. In addition, the system only requires a single web licence for Sage 200, making it ideal for companies with multiple concurrent users. These users can enter purchase requisitions and/or view purchase orders without the need to access the full Sage 200 system.

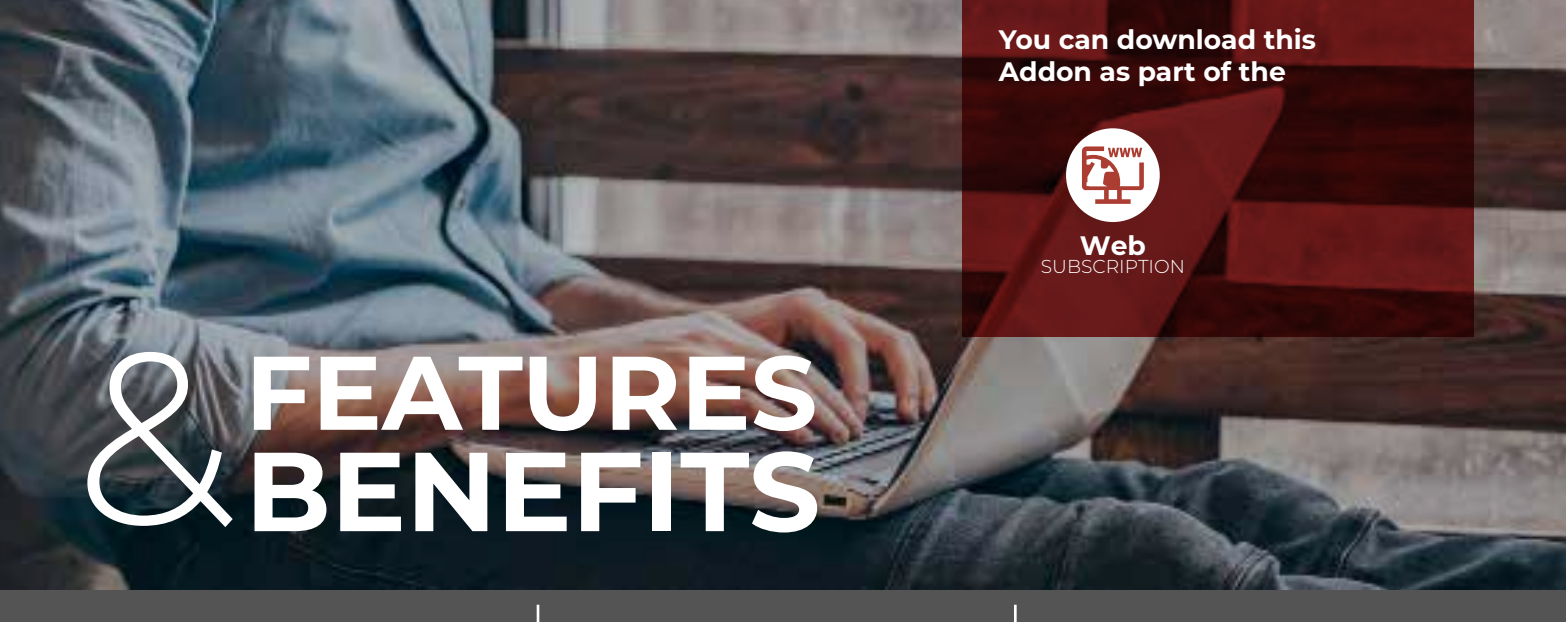

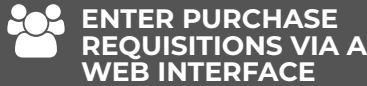

Multiple users can quickly and easily create purchase requisitions via a web interface, which are automatically converted to purchase orders when approved, streamlining the PO entry process and improving business efficiency.

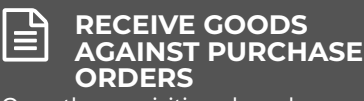

Once the requisitions have been converted to purchase orders, users can receive goods via the web interface, updating Sage 200 in real time.

## **REMOTE ACCESS ANYTIME, ANYWHERE**

Web PO Requisitions for Sage 200 is installed and runs on your server, permitting remote and mobile user access - perfect for companies with different branches, warehouses or staff that need access on the move.

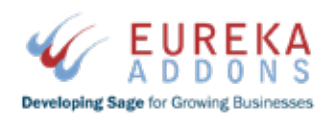

% www.eurekaaddons.co.uk enquiries@eurekasolutions.co.uk  $\leftarrow$  +44 (0)1355 581 960

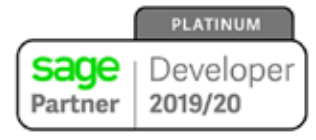

# **FEATURES BENEFITS** &

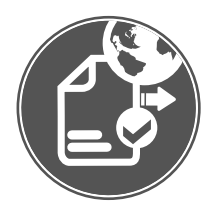

### **POWERFUL SEARCH FUNCTION**

Quickly and easily find what you are looking for with the multi-field search function. This can easily manage over 100,000 products.

## **ATTACH FILES TO PURCHASE REQUISITIONS**

Upload documents or images against purchase requisitions to provide further details on the goods and services required.

### **INTEGRATES WITH SAGE 200 PO PROCESSING & PROJECT ACCOUNTING**

Our module looks and feels like Sage 200, allowing you to enter stock, free text, comments and additional charge lines. The corresponding purchase order is generated and subject to standard Sage 200 purchase order processing functionality.

### **MANAGE YOUR PO REQUISITIONS WITH FULL REPORTING**

All of the Web PO Requisitions tables are available for reporting using the standard Sage 200 Report Designer.

### **ADAPT TO SUIT YOUR BUSINESS**

The user interface can be customised to reflect your company branding, ensuring end users adopt the system seamlessly. You can also access your PO requisitions easily through your company Intranet or platforms such as SharePoint.

## **MULTI-LEVEL AUTHORISATION**

Single level, multi-level or project manager approval can be set up to authorise PO requisitions. The system can send notification emails to the authorisers to help manage the process.

#### **REAL-TIME ACCESS TO SAGE 200 DATA**

View live information from Sage 200, including supplier details, pricing, stock levels and existing purchase orders, without any synchronisation.

### **PRINT PURCHASE REQUISITIONS**

Users can print their purchase requisitions from this module if required, even before the purchase order has been created in Sage 200.

### **DRAG AND DROP LINE ORDERING**

Our user friendly interface allows you to easily amend purchase requisitions by a simple drag and drop action within the Create PO Requisition screen making it easier to move comment lines next to item lines.

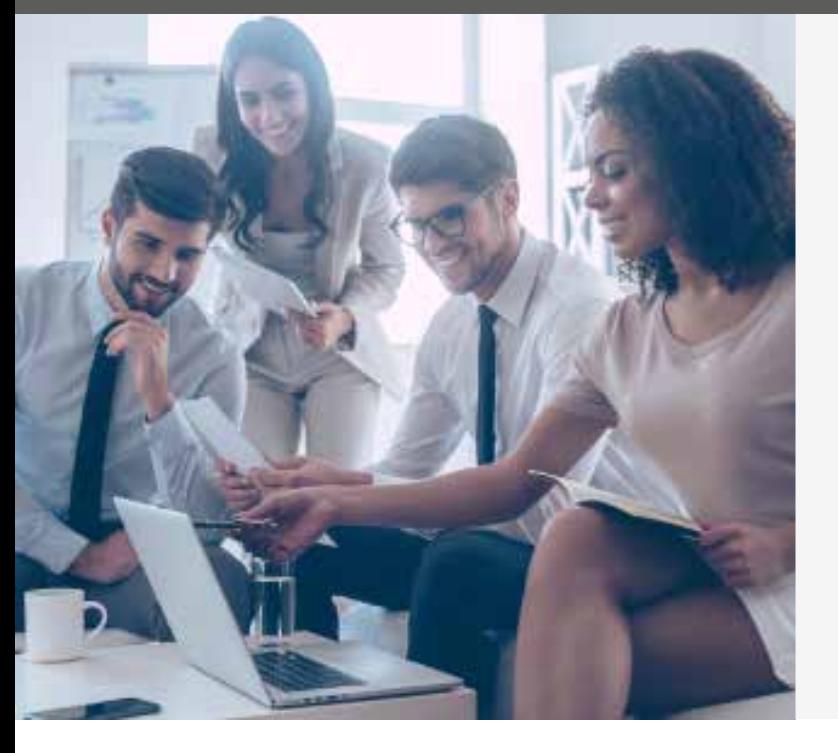

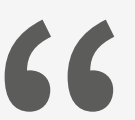

business and the management of the purchase order "We have a large number of departments within our requisition process was very time consuming and unorganised.

We spent lots of time tracking down requisitions that were waiting to be approved as well as the time spent checking that we were ordering the correct items.

Since we started using Eureka Solutions' Web PO Requisitions module we have cut this process in half and seen a massive decrease in errors."

### **Systems Manager | Surgical Manufacturer**

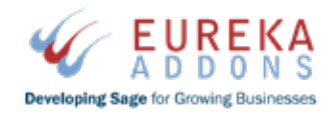

% www.eurekaaddons.co.uk **E** enquiries@eurekasolutions.co.uk  $\leftarrow$  +44 (0)1355 581 960

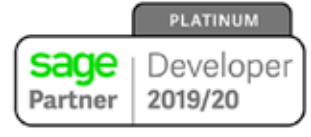